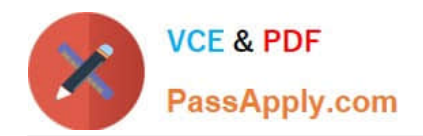

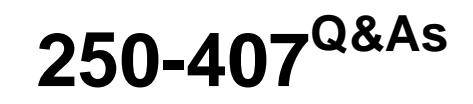

Administration of Altiris Client Management Suite 7.1 / 7.x

# **Pass Symantec 250-407 Exam with 100% Guarantee**

Free Download Real Questions & Answers **PDF** and **VCE** file from:

**https://www.passapply.com/250-407.html**

100% Passing Guarantee 100% Money Back Assurance

Following Questions and Answers are all new published by Symantec Official Exam Center

**C** Instant Download After Purchase

**83 100% Money Back Guarantee** 

- 365 Days Free Update
- 800,000+ Satisfied Customers

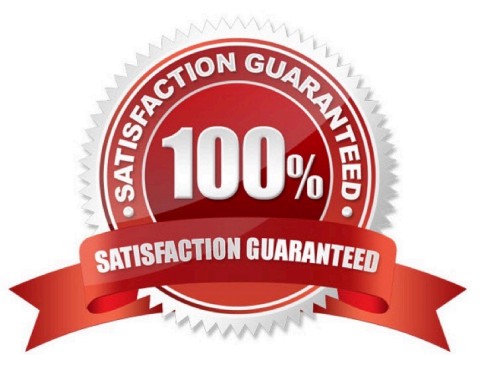

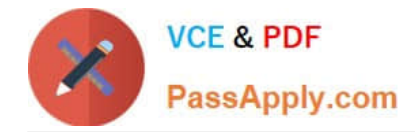

#### **QUESTION 1**

Update 10.0.3 was just released for software used on every computer. This package updates the existing software resource from 10.0.0 to 10.0.3. The package is configured as a software resource and will use rules to determine whether the 10.0.0 Version is installed. What is the last step of a Managed Delivery policy for computers that are missing version 10.0.0?

- A. Applicability Rule
- B. Detection Rule
- C. Package Download
- D. Software Execution
- Correct Answer: A

### **QUESTION 2**

A system administrator is deploying the pcAnywhere plug-in to a managed computer. What must run before the computer is removed from the targeted install policy?

A. The Targeted Inventory Policy must be sent to the Symantec Management Platform from the managed computer for it to be removed from the pcAnywhere targeted install policy.

B. An Inventory File Baseline must be sent to the Symantec Management Platform from the managed computer for it to be removed from the pcAnywhere targeted install policy.

C. The Standard Inventory Policy must be sent to the Symantec Management Platform from the managed computer for it to be removed from the pcAnywhere targeted install policy.

D. Basic Inventory must be sent to the Symantec Management Platform from the managed computer for it to be removed from the pcAnywhere targeted install policy.

Correct Answer: D

## **QUESTION 3**

How can greater efficiency and consistency be achieved when deploying multiple Managed Software Delivery policies to endpoints?

A. Update the Managed Delivery Settings policy to define standard default settings for new Managed Delivery policies.

B. Configure and run the Update Managed Delivery Policies task to reconfigure Managed Software Delivery policies with default settings.

C. Configure the Default Software Settings policy to specify standardized settings for newly created Managed Software Delivery policies.

D. Enable the Synchronize Software Policies scheduled task to update existing Managed Software Delivery policies with predefined settings.

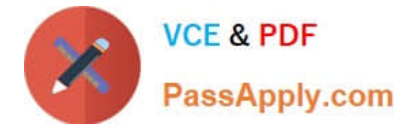

Correct Answer: A

## **QUESTION 4**

How does the Software Management Framework improve software management?

A. It allows the creation of a single policy to install a software title and ensures that it remains properly installed.

B. It allows for comprehensive tracking of software execution statistics.

C. It allows software titles to be associated to software licenses and purchases.

D. It allows for a single view of current deployments and cost details based on current installations and purchasing details.

Correct Answer: A

#### **QUESTION 5**

The Software Update Policy Wizard is used to create the Patch Management policy, which is distributed to manage computers. How can a system administrator disable unsupported operating systems?

A. For the selected operating systems, delete the software bulletin that has been selected for installation.

B. For the selected operating systems, deselect the software bulletin that has been selected for installation.

C. For the selected operating systems, disable the software policy.

D. For the selected operating systems, remove the software policy.

Correct Answer: B

[Latest 250-407 Dumps](https://www.passapply.com/250-407.html) [250-407 Practice Test](https://www.passapply.com/250-407.html) [250-407 Study Guide](https://www.passapply.com/250-407.html)